# TCS VIRTUAL BOARD (TVB) (Student Manual)

## GETTING STARTED

1

#### • Visit TVB at http://vboard.tcs.edu.my (http://vboard.tcs.edu.my/2014/index.php)

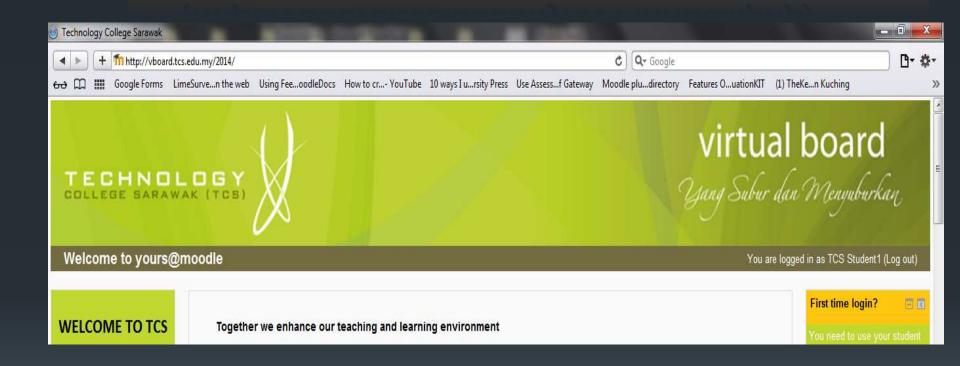

#### LOGIN

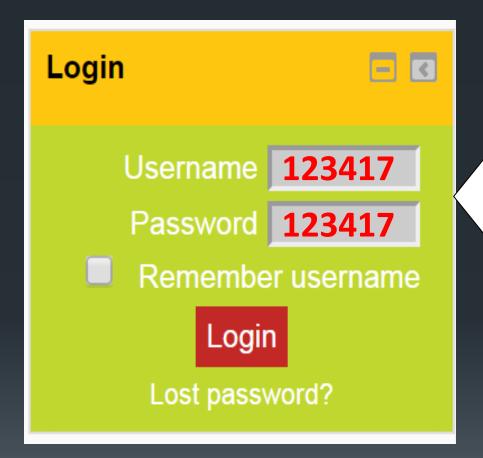

If your student ID

= 1234-DDPG-17

Your username & password

**= 123417** 

#### Update your profile

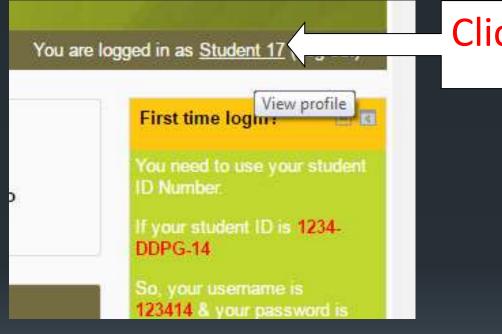

Click your name

#### Click Edit Profile Or Change Password

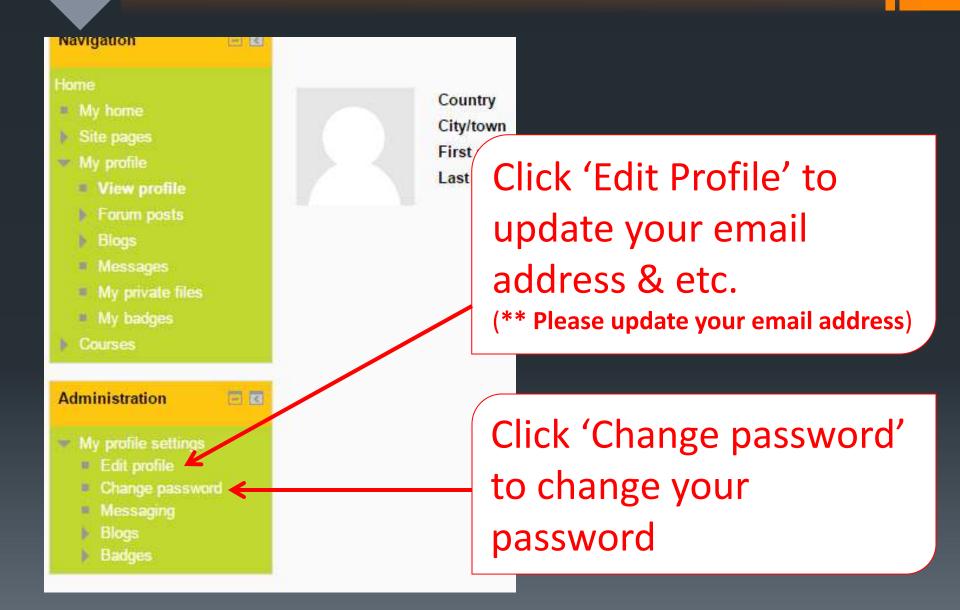

#### SELECT COURSES LISTED IN 'MY COURSES'

#### My courses

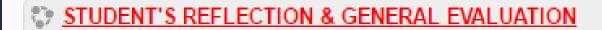

PECB 10103 ENTREPRENEURSHIP (BME3)

Lecturer: Nur Azri Mahmud

PEIB 10203 PRINCIPLES OF ECONOMICS (BME1/ BIF1)

Lecturer: Sharifah Azrin Azalea Binti Wan Zawawie

PEIB 10303 PRINCIPLES OF MANAGEMENT (BME1/ BF1)

Lecturer: Phang Kong Lan

#### • SELECT COURSES LISTED IN 'COURSE CATEGORIES'

- For the first time users, your "My Courses" block will includes a list of all the programmes/ courses offered by TCS.
- Therefore, you need to select all courses that you have enrolled in that particular semester.

# Course categories Description Bachelor in Business administration (Hons) in Islamic Finance - Bif (3) Bachelor in Business administration (Hons) in Management and Entrepreneurship - Bme (3) Bachelor of Business Technology (Hons) in Computer Entrepreneurial Management - Bcem (3) Bachelor of Management (Technology) - Bmt (6) Diploma in Technology Management (22) Diploma in Technology Management (Accounting) (17) Foundation in Business (9) General Courses (All Programmes) (16)

## INTERACT WITH THE COURSE

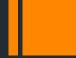

After you have enrolled, you can download materials, participate in forums, chatting with your classmates and your lecturers, messaging, online quiz view grades as well as viewing course calendar.

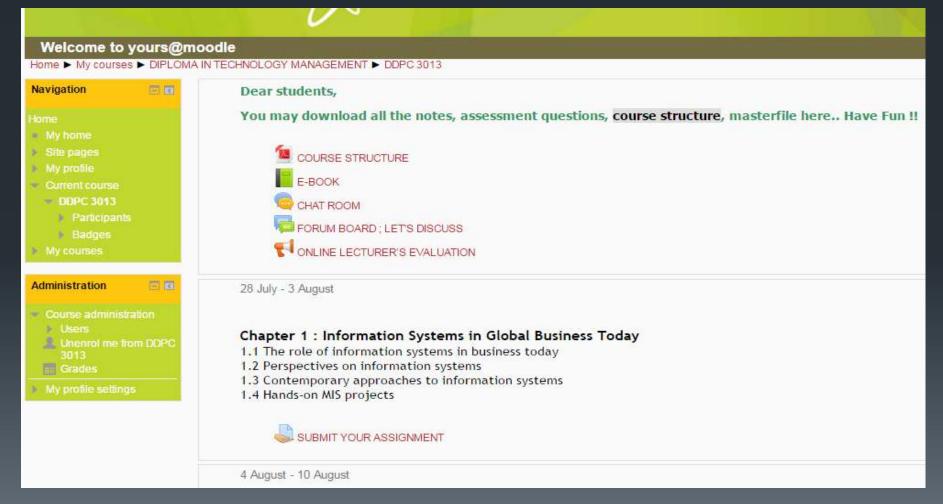

## ONLINE LECTURER'S EVALUATION

#### SELECT COURSES LISTED IN 'MY COURSES'

#### My courses STUDENT'S REFLECTION & GENERAL EVALUATION ECB 10103 ENTREPRENEURSHIP (BME3) Lecturer: Nur Azri Mahmud EIB 10203 PRINCIPLES OF ECONOMICS (BME1/ BIF1) Lecturer: Sharifah Azrin Azalea Binti Wan Zawawie EIB 10303 PRINCIPLES OF MANAGEMENT (BME1/ BF1) Lecturer: Phang Kong Lan All courses Search courses: Go

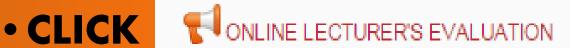

#### BUSINESS ► SAMPLE

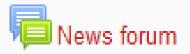

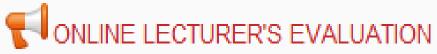

Please note: To improve TCS's teaching quality and academic qualifical personal opinion.

29 September - 5 October

#### • COMPLETE THE EVALUATION

Answer the questions...

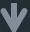

| Please note: To improve TCS's teaching quality and academic qualification, please com<br>Do not write your name on |
|----------------------------------------------------------------------------------------------------|
| Lecturer gives clear explanation on course objectives and syllabus. *                                              |
| ○ Not Applicable ○ Very Poor ○ Unsatisfactory ○ Satisfactory ○ Good ○ Excellent                                    |
| Lecturer provides list of textbook and reference books.*                                                           |
| ○ Not Applicable                                                                                                   |
| ¥                                                                                                    |

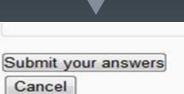

4

#### • CLICK 'HOME' TO SELECT OTHER COURSES

rrotoottio to Jourowilloodio

Home ► My courses ► BACHELOR OF MANAG

REPEAT STEP 1 --> STEP 4

-COMPLETE THE EVALUATION FOR ALL COURSES

## STUDENT'S REFLECTION & GENERAL EVALUATION

#### • SELECT "STUDENT'S REFLECTION & GENERAL EVALUATION"

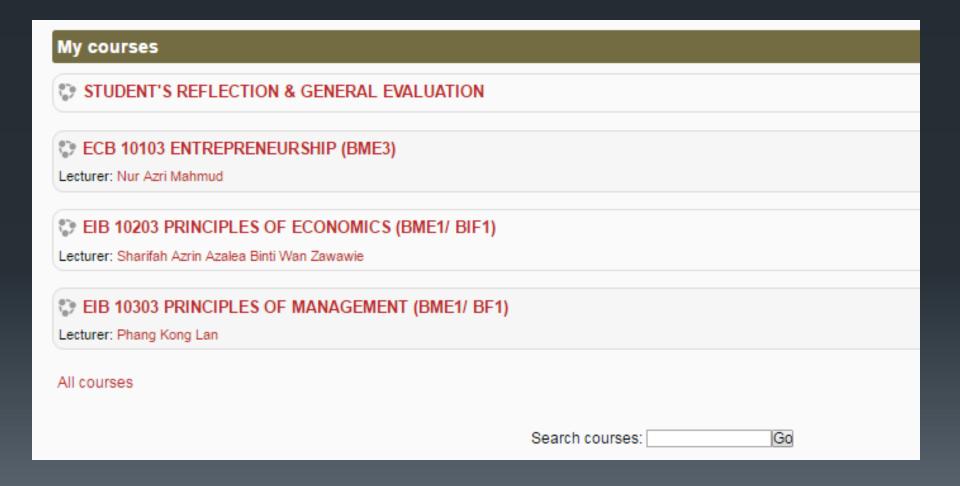

#### COMPLETE THE EVALUATION

#### Answer the questions...

 $Please\ answer\ all\ the\ questions.\ Read\ each\ question\ and\ tick\ the\ value\ which\ you\ feel\ is\ most\ appropriate\ to\ you.$ 

Note: If the score is 1 or 2, please provide your justification. Thank you.

#### A. STUDENT'S REFLECTION

I am punctual to class.

■ Not selected ○ Not applicable ○ Very poor ○ Unsatisfactory ○ Satisfactory ○ Good ○ Excellent

I have full attendance for every class that I have attended.

■ Not selected ○ Not applicable ○ Very poor ○ Unsatisfactory ○ Satisfactory ○ Good ○ Excellent

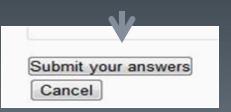

#### TVB HELP DESK SUPPORT

If you have any enquiry/issue about TVB, kindly contact us through 'Email Us' tool available at TVB homepage

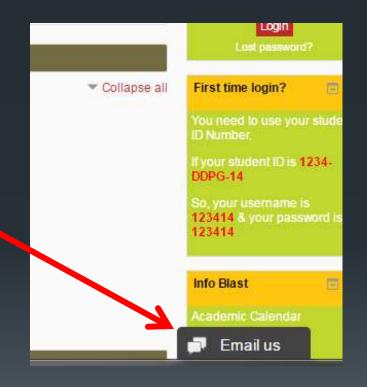

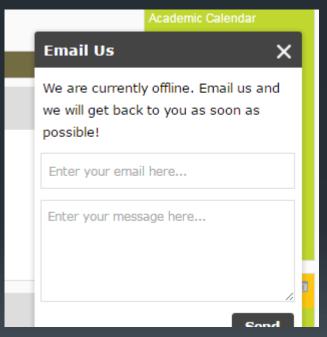

or WhatsApp : 0145852177

\*\*Kindly provide your full name, student ID No & your phone no